# 8장 두 모집단 모수의 가설검정

### **8.1 두 모평균 가설검정**

• 두 모집단의 평균을 비교하는 예들은 우리 주변에 아주 많이 있다.

1) 금년도 대졸 사원의 초임이 남녀별로 차이가 있을까?

- 2) 두 생산라인에서 생산되는 제품들의 무게에 차이가 있을까?
- 3) 타자속도를 증가시키기 위하여 타자수에게 실시한 특별교육이 과연 타자속도 의 증가를 가져 왔을까?

• 이와 같은 두 모집단의 평균( μ,과 μ,)에 대한 비교는 모평균의 차 μ<sub>1</sub>-μ, 가 0 보다 큰가, 작은가, 같은가 하는 가설을 검정함으로써 가능하다. 이러한 두 모평균의 비교는 각 모집단에서 추출된 표본들이 서로 독립적으로 추출되었을 경우와 아닌 경우(대응비교라 함)에 따라 검정방법이 다르다.

#### **독립표본**

• 일반적으로 두 모평균에 대한 가설검정은 대립가설의 형태에 따라 다음의 세 가 지로 나눌 수 있다.

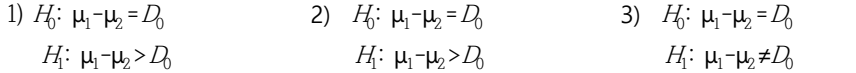

여기서 D<sub>0</sub>는 모평균 차이에 대한 값을 의미한다. 모집단에서 서로 독립적으로 표 본을 추출하였을 때 모평균의 차 μ-μ 의 추정량은 표본평균의 차 X- X<sub>2</sub>이며, 모든 가능한 표본평균의 차는 표본이 충분히 클 경우 근사적으로 평균이 μ-μ2 이고 분산이  $\mathsf{d}_\mathrm{l}^\mathrm{2}/n_\mathrm{l}$ + $\mathsf{d}_\mathrm{2}^\mathrm{2}/n_\mathrm{2}$ 인 정규분포를 따르게 된다.

• 두 모집단의 분산  $\mathsf{\sigma}_{\!1}^{\!2}$  과  $\mathsf{\sigma}_{\!2}^{\!2}$  은 대개 알려져 있지 않으므로 분산의 추정치를 이용 하여 검정을 하여야 하는데, 두 모분산이 같은 경우와 두 모분산이 다른 경우 검 정방법이 약간 차이가 난다. 두 모집단이 정규분포를 따르고 두 모분산이 같다는 가정 하에 두 모평균의 차이가 D 라는 가설검정은 다음과 같은 통계량을 사용 한다.

$$
\frac{(\overline{X}_1 - \overline{X}_2) - D_0}{\sqrt{\frac{s_p^2}{n_1} + \frac{s_p^2}{n_2}}}
$$
  $\qquad \text{(d)} |\mathcal{H}|$   $s_p^2 = \frac{(n_1 - 1)s_1^2 + (n_2 - 1)s_2^2}{n_1 + n_2 - 2}$ 

•  $\vec{s_\rho}$  은 모분산의 추정량으로 *화*과 *s*<sub>2</sub>에 표본의 크기를 가중치로 모분산을 추정한 것으로 공통분산(pooled variance)이라 한다. 즉, 공통분산은 두 모집단의 분산이 같다고 가정했으므로 두 분산의 표본크기에 비례한 가중평균이다. 위의 통계량은

자유도가  $n_1+n_2-2$  인  $t$  분포를 하는데 이를 이용하여 두 모평균의 차이에 대한 검정을 다음과 같이 할 수 있다.

| 가설의 종류                                                     |                                                                                                    | 선 | 택 | 기 | 준 |
|------------------------------------------------------------|----------------------------------------------------------------------------------------------------|---|---|---|---|
| 1) $H_0: \mu_1-\mu_2 = D_0$<br>$H_1: \mu_1-\mu_2 > D_0$    | $\frac{(\overline{X}_1 - \overline{X}_2) - D_0}{\sqrt{\frac{s_p^2}{n_p} + \frac{s_p^2}{n_p}}} > t_{n_1, n_2 \text{-} 2: \alpha}$ 이면 $H_0$ 가갑<br>$n_{\circ}$   |   |   |   |   |
| 2) $H_0: \mu_1-\mu_2 = D_0$<br>$H: \mu_1-\mu_2 < L$        | $\frac{(\overline{X}_1 - \overline{X}_2) - D_0}{\sqrt{\frac{s_p^2}{n} + \frac{s_p^2}{n}}} < -t_{n_1, n_2 - 2; \alpha}$ 이면 $H_0$ 기각                            |   |   |   |   |
| 3) $H_0: \mu_1-\mu_2 = D_0$<br>$H_1: \mu_1-\mu_2 \neq D_0$ | $\left \frac{(\overline{X}_1 - \overline{X}_2) - D_0}{\sqrt{\frac{s_p^2}{s_p^2} + \frac{s_p^2}{s_p^2}}}\right  > t_{n_1,n_2\text{-}2:\text{a}/2}$ 이면 $H_0$ 가각 |   |   |   |   |

<sup>표</sup> 8.1 <sup>두</sup> 모평균의 가설검정 - 표본이 독립이고, <sup>두</sup> 모집단이 정규분포를 따르고, <sup>두</sup> 모분산이 같은 경우

※ 표본의 크기가 충분히 크면  $(n_1>30, n_2>30)$  분포는 표준정규분포에 근사하므로, 이 경우 위의 선택기준은 표준정규분포를 사용하여도 된다.

• 두 모집단의 분산이 다를 경우 모집단이 정규분포를 따르더라도 검정통계량

$$
\frac{\overline{X}_1 - \overline{X}_2}{\sqrt{\frac{s_1^2}{n_1} + \frac{s_2^2}{n_2}}}
$$

은 <sup>t</sup>분포를 따르지 않는다. 두 모집단의 분산이 다른 경우 두 모평균의 가설검정 을 Behrens-Fisher 문제라고 한다. 이 문제를 해결하기 위한 여러 가지 방법이 연 구되었는데, 표 8.1의 선택기준에서 대개 근사적으로 자유도 φ인 <sup>t</sup>분포를 이용하 여 가설검정을 하는 Satterthwaite 방법을 사용한다. 여기서 자유도 φ는 다음과 같이 계산한다.

$$
\varphi = \frac{\left[\frac{s_1^2}{n_1} + \frac{s_2^2}{n_2}\right]^2}{\left(\frac{s_1^2}{n_1}\right)^2 + \left(\frac{s_2^2}{n_2}\right)^2}
$$

• 『eStatU』를 이용하여 두 모평균의 가설검정을 쉽게 할 수 있다.

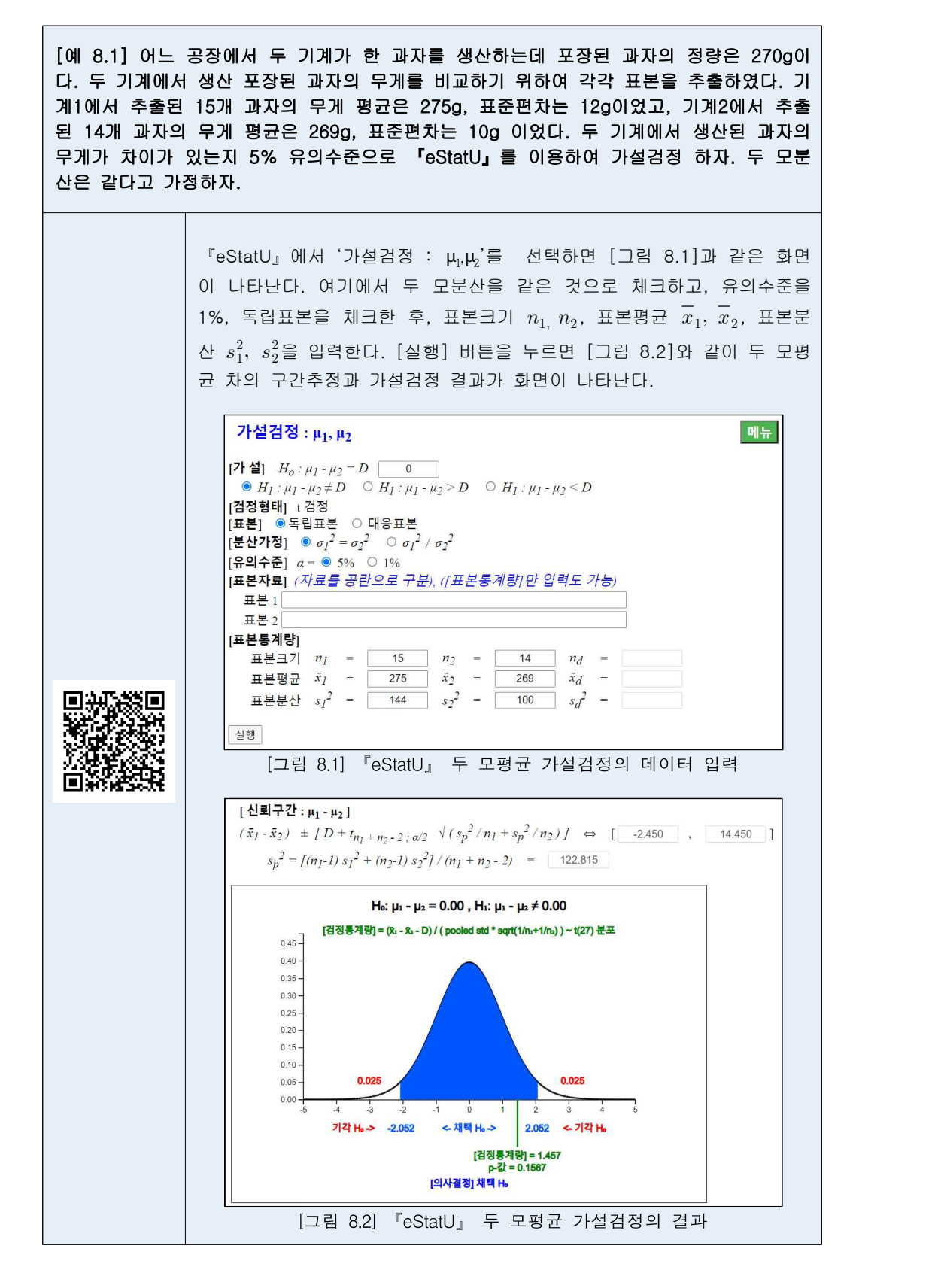

• 『eStat』을 이용하여 두 모평균의 가설검정을 할 수 있다.

[예 8.2] 금년도 대졸 취업자의 남녀 모집단에서 각각 10명씩 표본을 추출하여 월평균 임 금을 조사하니 다음과 같다. (단위 만원) 남자 272 255 278 282 296 312 356 296 302 312 여자 276 280 369 285 303 317 290 250 313 307 두 모분산이 같다고 가정하고 남녀 월평균 임금이 같은지 유의수준 5%로 『eStat』을 이 용하여 가설검정 하자. 『eStat』에서 시트에 [그림 8.3] 같이 두 개의 변량에 성별과 임금을 입 력한다. 이와 같은 데이터 입력은 대부분의 통계패키지와 유사한 형태이 다. 데이터를 입력한 후 두 모평균 가설검정 아이콘  $|^{\mu\mu\nu}|$ 을 클릭하여 나타 나는 변량선택박스에서 '분석변량'을 V2, 'by 그룹' 변량을 V1으로 선택 하면 두 모집단의 표본평균을 비교할 수 있는 신뢰구간 그래프가 나타난 다([그림 8.4]). 파일  $Ex813.csv$ 분석변량<br>by 그룹 <u> - 1 :성별</u><br>- <u>(선택된 자료는 원시자료 ) (or 대용변</u><br>- (선택된 자료는 원시자료 ) (or 대용변 서택버랑 V2 by V1. 성별 임금 V3 (그룹 성별) 임금의 평균-신뢰구간 그래프  $1$  = 272  $\overline{2}$ F 255  $rac{6+18}{5+27.74}$  $\overline{3}$ 납 278  $4$  = 282  $5$ 남 296  $\mathbf{H}$  $0.50$ 6 남  $312$ 남 356 8 남 296  $0.00$   $8.8$  $9$  = 302 n=10<br>sn31.74 10 남  $312$  $11$  C 276  $12$  여 280  $\alpha$  $958<sub>o</sub>$ 13 叶 369  $14$  C 285  $15$  C 303  $\begin{array}{c|cccccc} \bullet\hspace{1.6cm}&\bullet\hspace{1.6cm}&\$  $\frac{1}{\sqrt{2}}$  $16$  C 317  $17$  C 290 일급 18 04 250 19 叶 [그림 8.4] 두 모평균의 가설검정의<br>점그래프와 각 그룹별 평균-신뢰구간<br>그래프  $313$ [그림 8.3] 데이터<br>입력 그래프 창 밑의 [그림 8.5]와 같은 선택사항창에서 원하는 검정을 위한 평균차  $D$ =0을 입력하고 분산가정을  $\mathsf{\sigma}_1^2$ = $\mathsf{\sigma}_2^2$  을 선택하고, 유의수준 5%를  $\vert$ 선택한 후 [ <sup>t</sup> 검정] 버튼을 누르면 [그림 8.6]과 같은 두 모평균 가설검 정 결과 그래프와 [그림 8.7]과 같은 검정결과가 나타난다. **|평균점그래프 | 히스토그램** |  $H_o: \mu_1 \cdot \mu_2 = D$  0  $\frac{1}{2}$   $\frac{1}{2}$  유의수준 α = ® 5% © 1% 신뢰수준 ® 95% © 99% [t-검정 ] 윌콕슨 순위합검정 [그림 8.5] 두 모평균의 가설검정을 위한 선택사항 선택사항에서  $\mathsf{d}_1^2$ # $\mathsf{d}_2^2$ 을 선택하고 [  $t$  검정] 버튼을 누르면 두 모분산이 다  $\vert$ 르다고 가정한 경우의 가설검정 결과를 볼 수 있다.

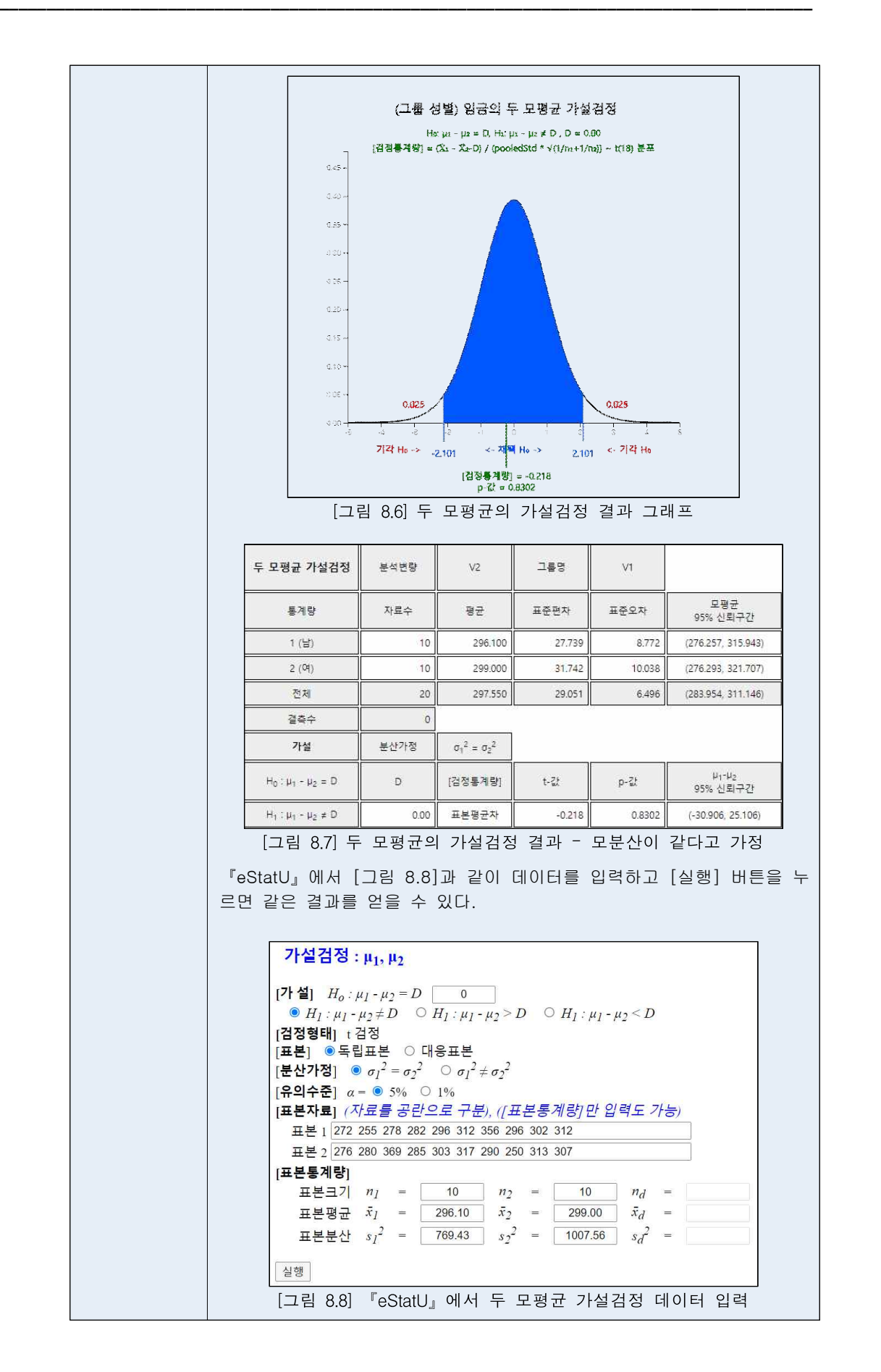

#### **대응표본**

• 두 모평균을 비교하는 지금까지의 가설검정에서는 두 표본이 서로 독립적으로 추 출된 경우를 다루었지만 어느 경우에는 두 표본을 독립적으로 추출하기가 힘들거 나, 독립적으로 추출하였을 때 각 표본개체의 특성이 너무 차이가 나서 결과분석 이 무의미할 때가 있다. 예를 들면, 타자수에게 타자속도를 증가시키기 위한 특수 교육을 시킨 후 과연 이 교육이 타자속도 증가에 효과가 있었는가 알아보고 싶다 고 하자. 이 때 교육 전과 교육 후에 서로 다른 표본을 추출하면 개인의 차가 심 하기 때문에 교육의 효과를 측정하기가 어렵다. 이러한 경우 교육 전에 표본추출 되어 속도를 측정한 타자수에 대하여, 교육 후에 속도를 측정하여 비교하면 특수 교육의 효과를 잘 알아 낼 수가 있다. 이렇게 한번 추출된 표본에 유사한 실험을 하는 대응표본(paired sample)으로 사용하여 두 모집단의 평균을 비교하는 가설 검정을 대응비교(paired comparison)라고 한다.

• 대응비교일 때는 관찰된  $n\frac{\partial f}{\partial x}$ (pair)의 차이( $d$ )를 계산해서 평균( $\overline{d}$ 과 표준편차( $s$ ) 를 구한다.

| 모집단 1의 표본( $X_{n}$ )    | 모집단 2의 표본( $X_{\rho}$ ) | 차이 $d_i = x_n - x_2$             |
|-------------------------|-------------------------|----------------------------------|
| $X_{11}$                | $X_{12}$                | $d_1 = x_{11} - x_{12}$          |
| $X_{21}$                | $X_{\mathcal{D}}$       | $d_2 = x_{21} - x_{22}$          |
| $\bullet\bullet\bullet$ | $\bullet\bullet\bullet$ |                                  |
| $X_{n}$                 | $X_{r\mathcal{D}}$      | $d_n = X_{n1} - X_{n2}$          |
| 대응비교 통계량                | $d$ ,의 평균               | $d = \sum d_i / n$               |
|                         | d <sub>,</sub> 의 분산     | $s_d^2 = \sum (d_i - d^2/(n-1))$ |

표 8.2 대응비교를 위한 데이터와 통계량

• 두 모집단이 평균이 같은 정규분포일 때  $\overline{d}/(s_s/\sqrt{n})$  는 자유도가 ( $n$ -1)인 t분포를 따르는데 이를 이용하여 대응비교인 경우 두 모평균의 차에 대한 검정을 다음과 같이 할 수 있다.

| 가설의 종류                                                   | 택<br>서<br>기<br>준                                                                             |
|----------------------------------------------------------|----------------------------------------------------------------------------------------------|
| 1) $H_0: \mu_1-\mu_2 = D_0$<br>$H_1: \mu_1-\mu_2 > D_0$  | $\frac{\overline{d} + D_o}{\frac{S_d}{\sqrt{n}}} > t_{n-1:\alpha}$ 이면 $H_0$ 기각               |
| 2) $H_0: \mu_1-\mu_2 = D_0$<br>$H_1: \mu_1-\mu_2 < D_0$  | $\frac{\overline{d} + D_o}{\frac{S_d}{\sqrt{n}}}$ < - $t_{n-1:\alpha}$ 이면 $H_0$ 가각           |
| 3) $H_0: \mu_1-\mu_2=D_0$<br>$H_1: \mu_1-\mu_2 \neq D_0$ | $\left \frac{\overline{d}D_o}{\frac{S_d}{\sqrt{n}}}\right $ > $t_{n-1:\alpha/2}$ 이면 $H_0$ 기각 |

<sup>표</sup> 8.3 <sup>두</sup> 모평균의 가설검정 (대응비교) - 모집단이 정규분포이고 <sup>두</sup> 표본이 쌍(종속적)으로 추출되었을 경우

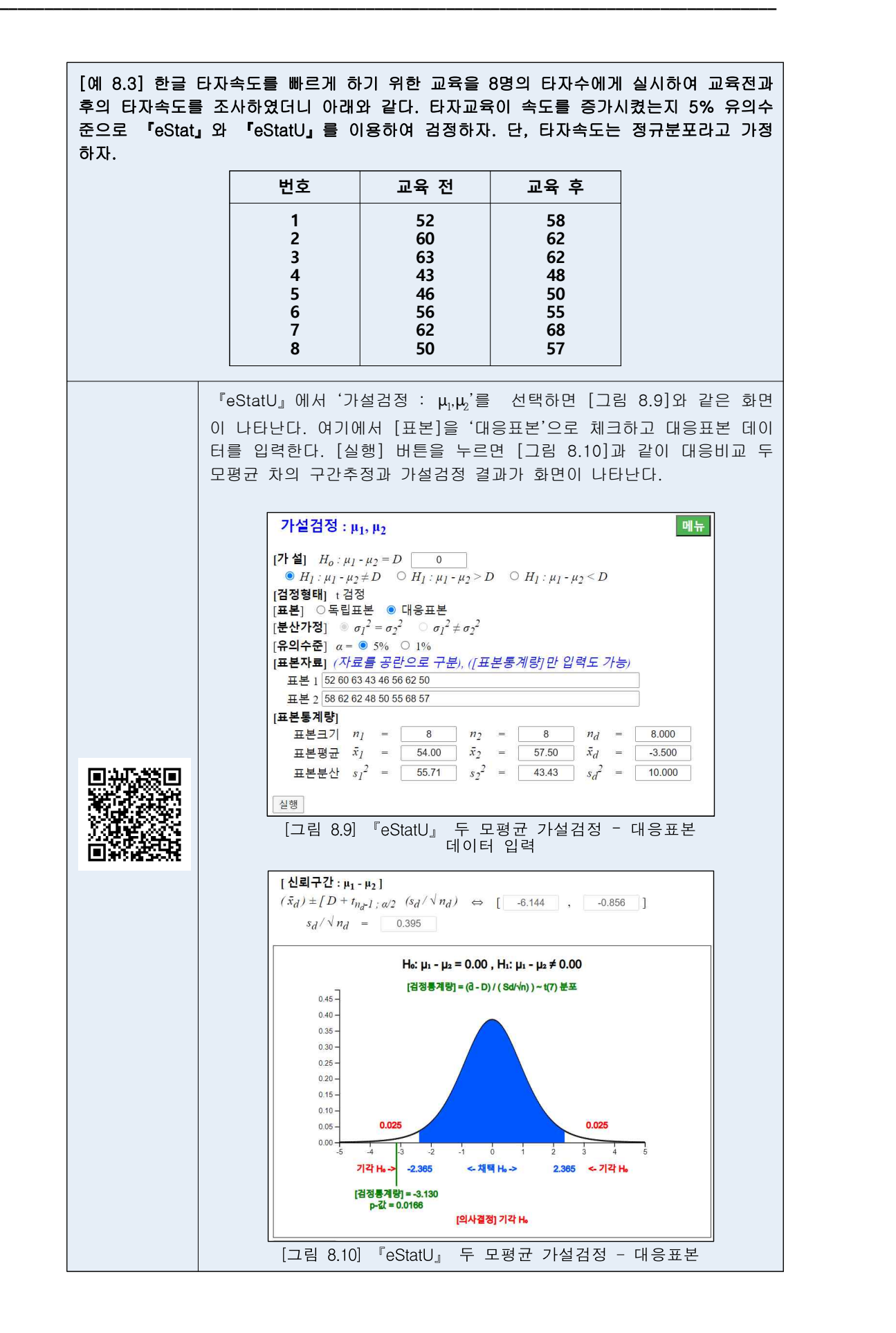

## **8.2 두 모분산 가설검정**

- 두 모집단의 분산 비교를 하는 아래의 예를 살펴보자.
	- 1) 앞 절에서 두 모평균을 비교할 경우 표본의 크기가 작다면 두 모분산이 같은 지 다른지에 따라 가설검정의 선택기준이 다른 것을 알았다. 그러면 현실적으 로 미지의 두 모분산이 같은지 어떻게 검정할 수 있나?

- 2) 자동차 조립에 쓰이는 볼트의 품질은 그 직경에 대한 규격을 엄격하게 지키느 냐에 달려 있다. 두 회사에서 이 볼트를 납품하는데 직경의 평균은 같다고 한 다. 따라서, 분산이 더 작은 제품이 우수하다고 볼 수 있는데 분산에 대한 비 교를 어떻게 할 수 있나?
- 이러한 두 모집단의 분산( $\sigma_1^2$ 과 $\sigma_2^2$ )을 비교하는 경우에는 분산의 차이를 비교하지 않고 분산의 비(oq̃/oĝ)를 계산한다. 이 분산비가 1 보다 큰가, 작은가, 같은 가를 알아보면 σ<del>{</del>이σ& 보다 큰가, 작은가, 같은가를 알 수 있다. 분산의 차 대신 분산 비를 이용하는 이유는 표본분산비에 대한 분포를 수학적으로 찾아내기가 용이하 기 때문이다. 즉, 통계량

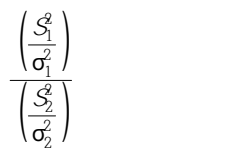

은 두 모집단이 각각 정규분포를 따를 경우 분자자유도  $n_1$ -1, 분모자유도  $n_2$ -1 인  $F$ 분포(F distribution)를 따르는데 이 사실을 이용하여 모분산비에 대한 가설검정 을 한다.

• F분포는 비대칭인 분포군으로 분모자유도, 분자자유도에 따라 서로 다른 분포를 갖는다. [그림 8.11]은 여러 가지 자유도에 따른 <sup>F</sup>분포의 그림이다.

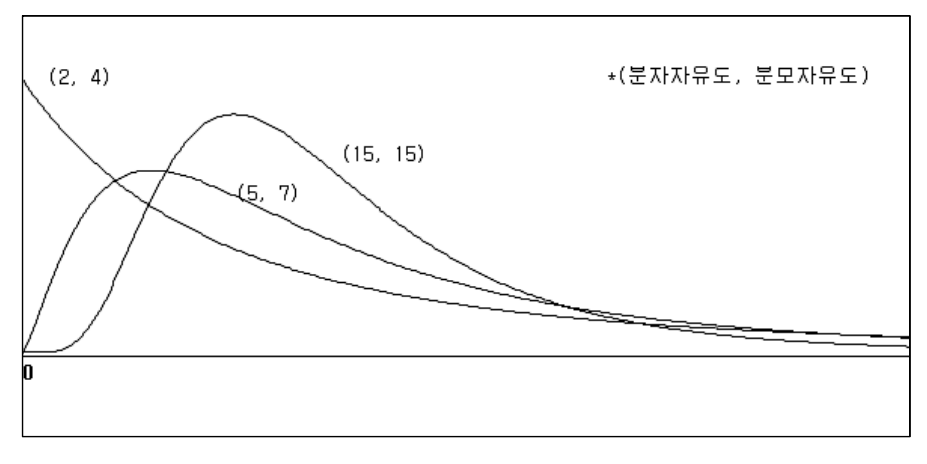

 $[$ 그림 8.11] 여러 가지 자유도에 따른  $F \equiv E \equiv 9$  그림

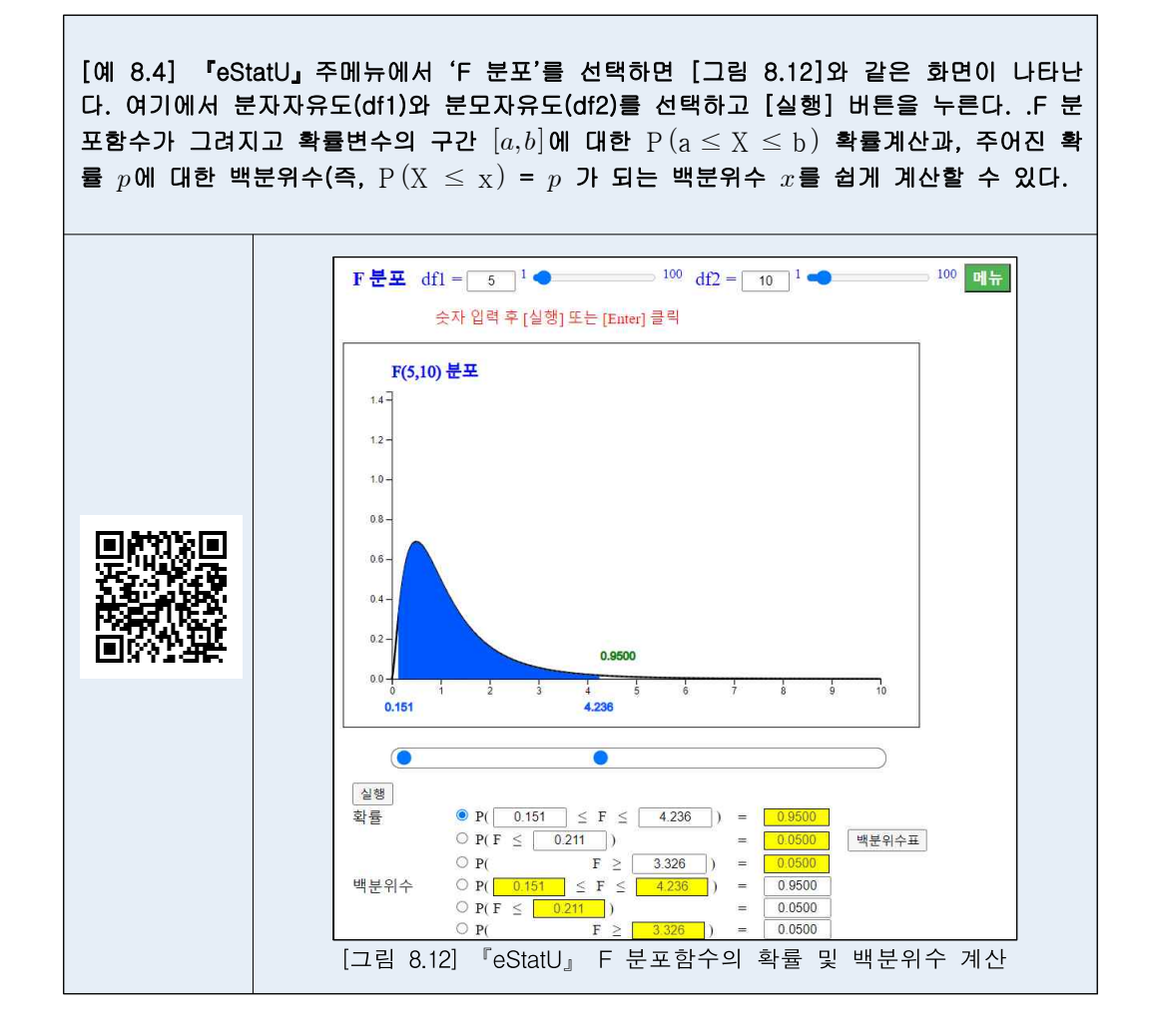

• 두 모분산의 가설검정은 F 분포를 이용하여 다음과 같이 한다.

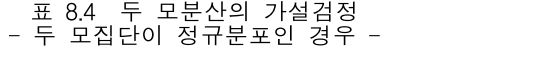

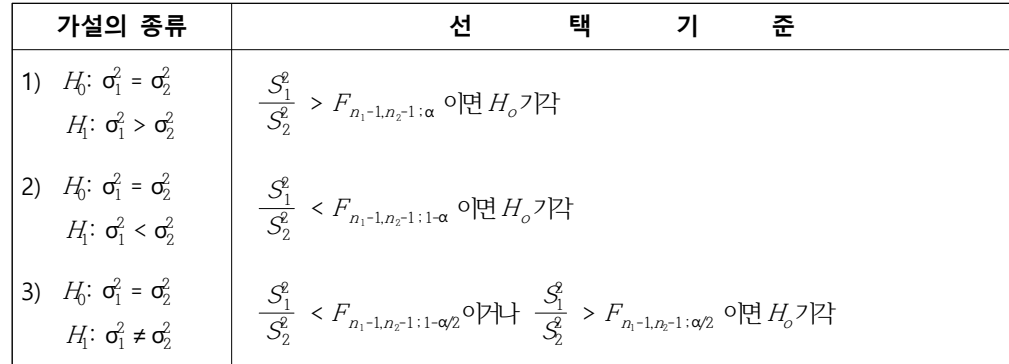

• 『eStatU』를 이용하여 두 모분산의 가설검정을 할 수 있다.

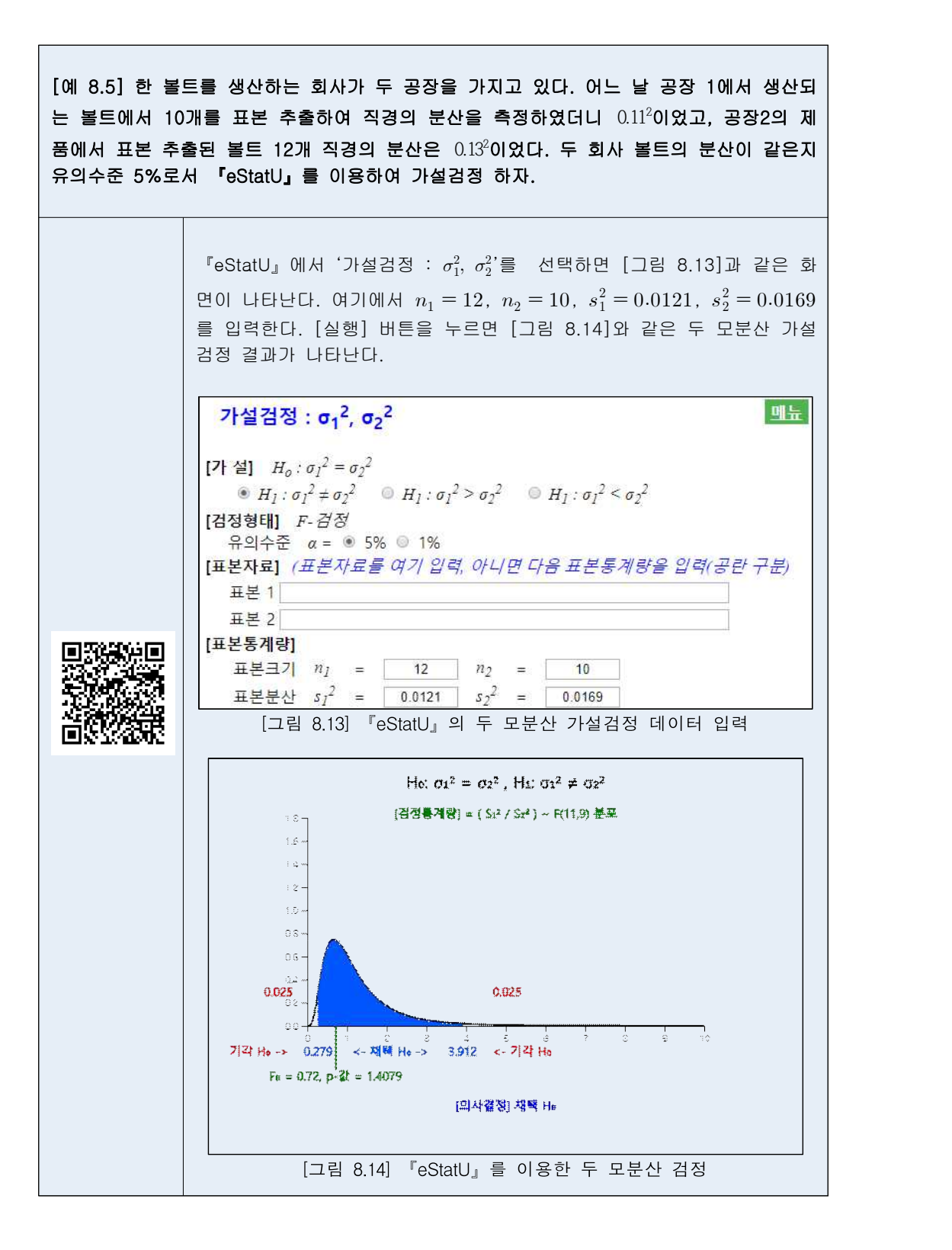

• 『eStat』을 이용하여 두 모분산의 가설검정을 할 수 있다.

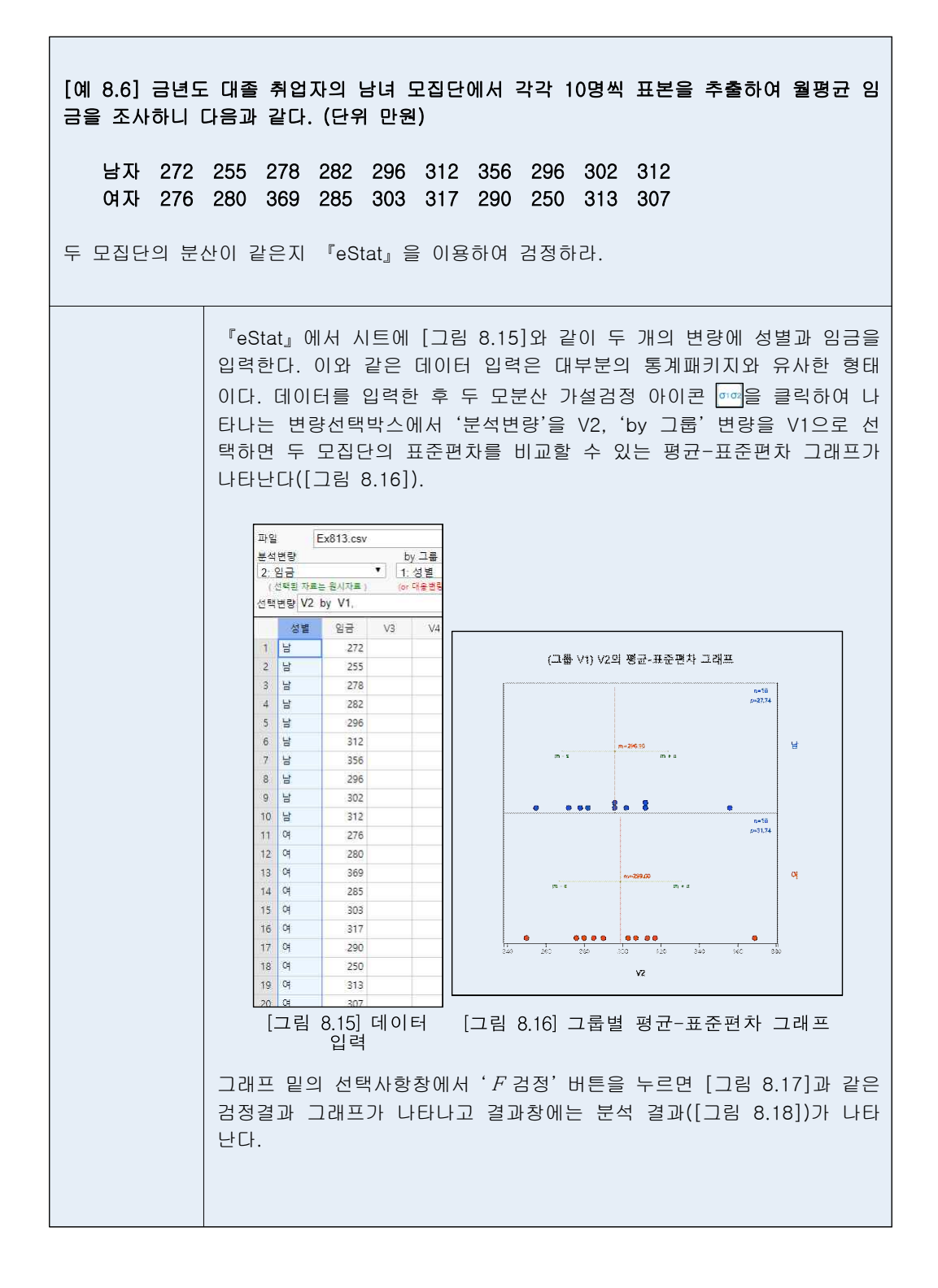

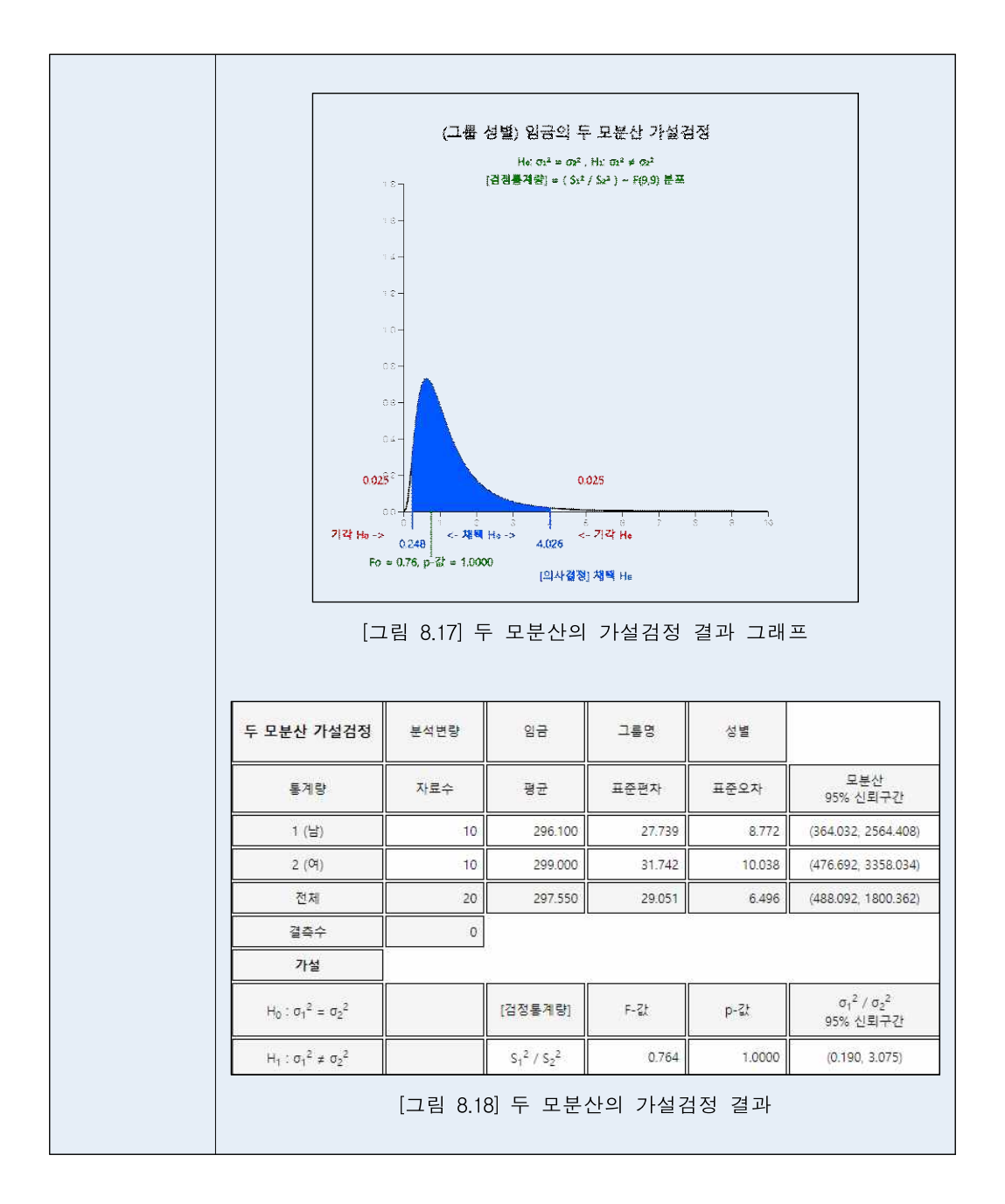

□□□

## **8.3 두 모비율 가설검정**

- 두 모비율을 비교하는 아래의 예를 살펴보자.
	- 1) 금년도 대통령 선거에서 특정후보에 대한 지지율에 유권자의 성별에 따른 차 이가 있는가?

- 2) 어느 공장에서 제품을 만들어 내는 두 대의 기계가 있는데 두 기계의 불량률 이 서로 다른가?
- 이러한 두 모집단의 모비율( p과 p) 비교는, 모평균과 유사하게 두 모비율의 차  $(p_1-p_2)$ 를 검정함으로써 가능하다. 두 모집단에서 서로 독립적으로 추출한 표본비 율의 차  $\hat{p}_1 - \hat{p}_2$  는 표본의 크기가 충분히 클 때 평균이  $p_1 - p_2$  분산이 p1 (1-<sup>p</sup><sup>1</sup> )/<sup>n</sup>1+<sup>p</sup><sup>2</sup> (1-<sup>p</sup><sup>2</sup> )/<sup>n</sup>2인 정규분포를 따른다. 여기서 분산의 추정을 위해서는 <sup>p</sup>1과  $p_1$ 를 모르므로 두 표본비율(  $\widehat{p}$ 과  $\widehat{p}$ )에 대해 표본의 크기를 가중값으로 취한 가 중평균 <sup>p</sup> 를 사용한다.

$$
D = \frac{n_1 \widehat{p}_1 + n_2 \widehat{p}_2}{n_1 + n_2}
$$

• 두 모비율의 차에 대한 검정은 통계량

$$
\frac{\widehat{P}_{1}^{-} \widehat{P}_{2}}{\sqrt{\frac{\overline{P}(1-\overline{P})}{n_{1}}+\frac{\overline{P}(1-\overline{P})}{n_{2}}}}
$$

을 이용하여 다음과 같이 한다.

| 가설의 종류                                        | 선택기준                                                                                                    |
|-----------------------------------------------|----------------------------------------------------------------------------------------------------|
| $H_0: p_1 = p_2$<br>1)<br>$H_1: p_1 > p_2$    | $\widehat{p}_1 - \widehat{p}_2$<br>$z_{\alpha}$ 이면 $H_0$ 기각, 아니면 $H_0$ 채택<br>$\overline{p(1-p)}$ , $\overline{p(1-p)}$<br>$n_{\rm l}$<br>$n_{\scriptscriptstyle 2}$              |
| $H_0: p_1 = p_2$<br>2)<br>$H_1: p_1 < p_2$    | $p_1 - p_2$<br>$\epsilon$ – $z_\alpha$ 이면 $H_0$ 기각, 아니면 $H_0$ 채택<br>$\underline{p(1-\overline{p})}$ $\underline{p(1-\overline{p})}$<br>$n_{\rm i}$<br>$n_{\scriptscriptstyle 2}$ |
| $H_0: p_1 = p_2$<br>3)<br>$H_1: p_1 \neq p_2$ | $\widehat{p}_1 - \widehat{p}_2$<br>> $z_{\alpha/2}$ 이면 $H_0$ 기각, 아니면 $H_0$ 채택<br>$\overline{p}(1-\overline{p})$<br>$p(1-\overline{D})$<br>$n_{1}$<br>$n_{\scriptscriptstyle 2}$  |

<sup>표</sup> 8.5 모비율의 가설검정 - 대표본이고, 표본이 서로 독립적으로 추출되었을 경우 -

• 『eStatU』를 이용하여 두 모비율의 가설검정을 할 수 있다.

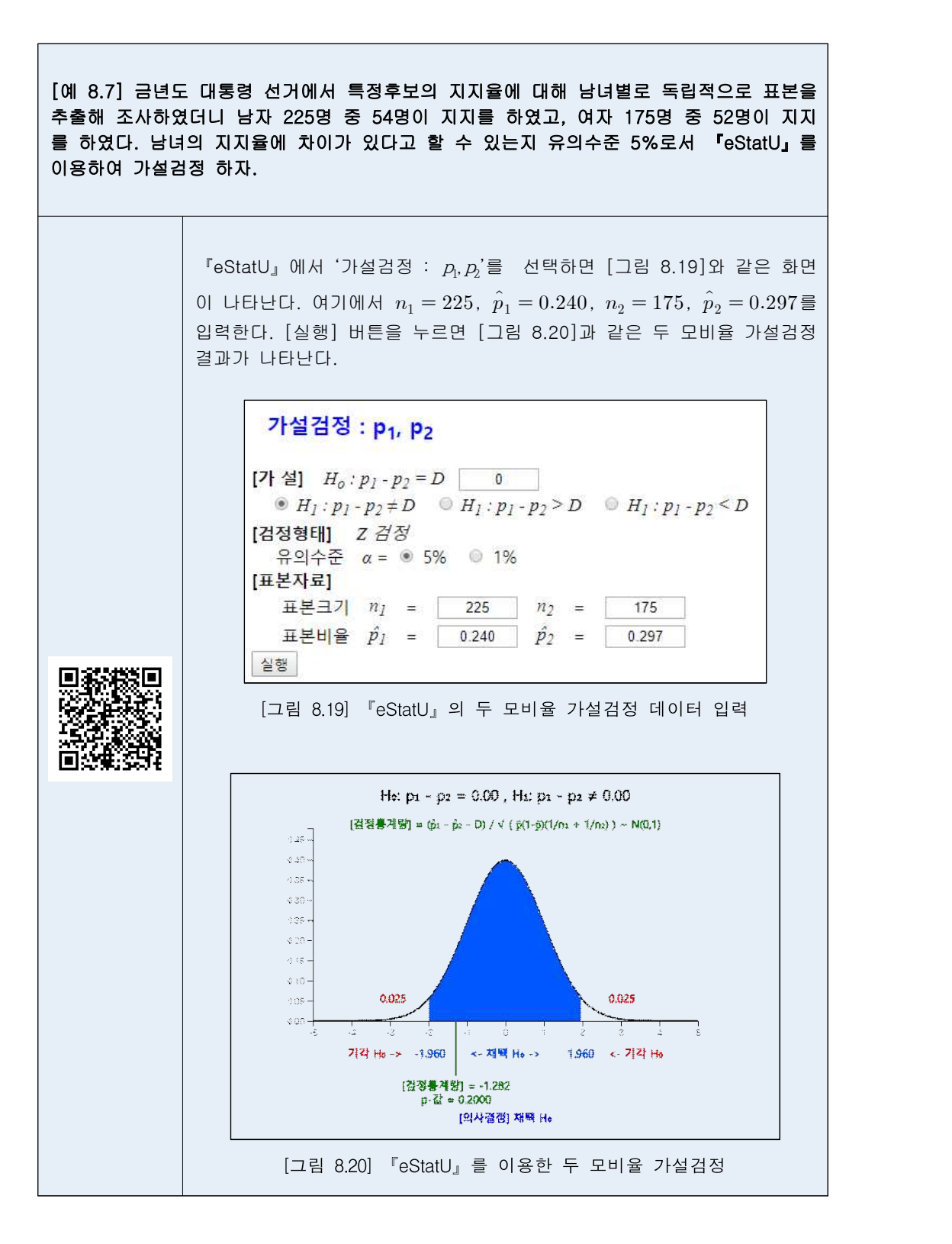